$+$ 

An das

Erzbischöfliche Generalvikariat Paderborn Hauptabteilung Finanzen Domplatz 3

33098 Paderborn

# **Antrag auf Gewährung von Fördermitteln**  für "Neue Projekte zur Umsetzung des Zukunftsbildes"

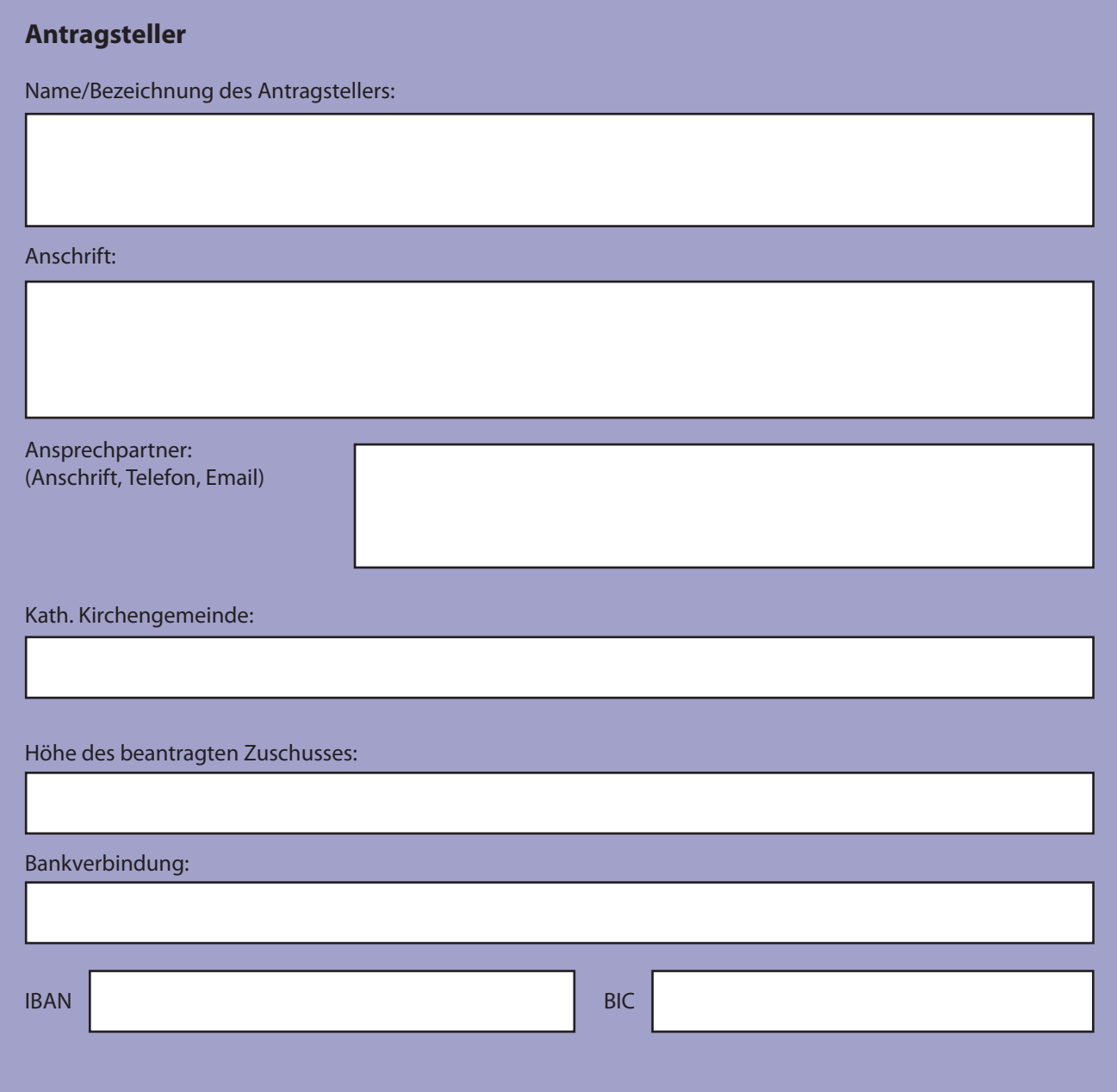

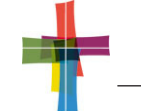

## **Projektbeschreibung**

## **Projektname:**

Wie ist das Thema entstanden?

Welche Themen, Lebensthemen oder Lebenssituationen greift das Projekt auf?

Was werden Sie ausprobieren?

Was ist das Neue daran?

Welche Frage leitet Sie dabei?

Welchen Beitrag leistet das Projekt dazu, dass Menschen mit Gott in Berührung kommen?

#### **Welche konkreten und überprüfbaren Ziele hat das Projekt?**

Bitte formulieren Sie auf dieser Seite Ziele Ihres Projektes und beschreiben Sie die Maßnahmen, mit denen Sie diese Ziele erreichen möchten!

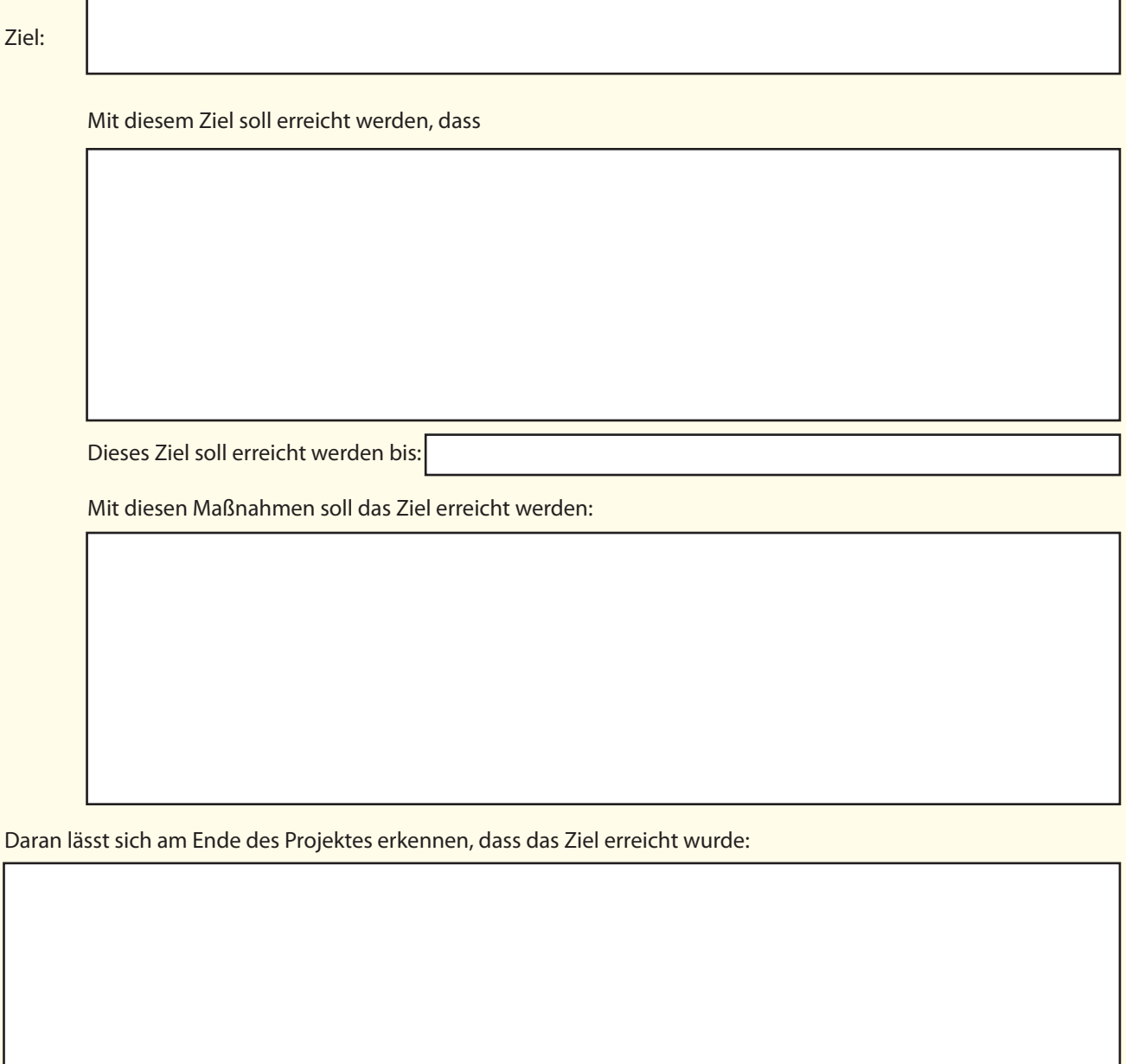

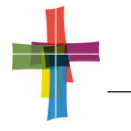

#### **Gesamtkosten:**

Darstellung der entstehenden Kosten:

Höhe des beantragten Zuschusses:

Finanzierung des verbleibenden Betrages (oder Darstellung in gesonderter Anlage):

*Mit der Antragstellung wird bestätigt, dass eine anderweitige Finanzierung mit Kirchensteuermitteln nicht möglich ist und eine Förderung nicht schon abgelehnt wurde. Zudem erklärt der Antragsteller, dass die in diesem Antrag und den Anlagen gemachten Angaben vollständig und richtig sind. Unrichtige Angaben können ggf. zu einer Rückforderung des Zuschussbetrages führen.*

Ort Datum Datum Unterschrift

Nach dem Ausfüllen drucken Sie das Antragsformular bitte aus, unterschreiben es und senden es an das Erzbischöfliche Generalvikariat.

**Antrag ausdrucken**